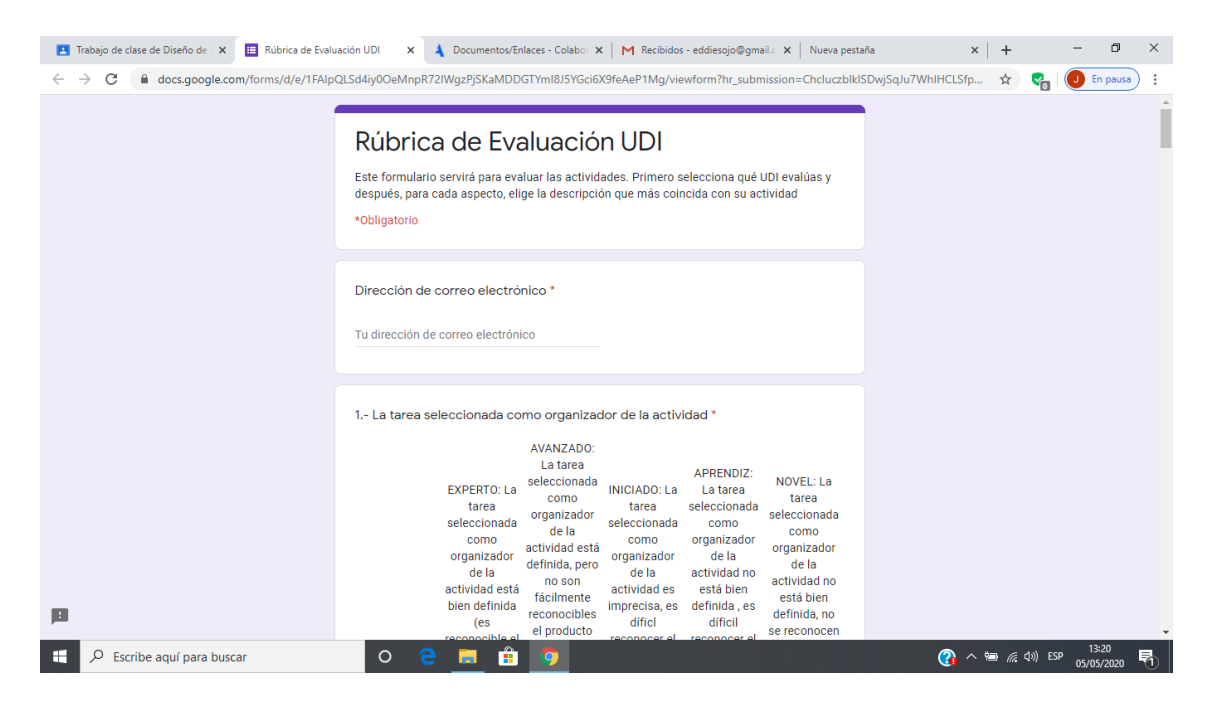

No encuentro el cuestionario que yo rellené con mis respuestas, me debería haber llegado al correo pero no lo encuentro, aunque la tarea me aparece como entregada. Mis respuestas fueron casi todas "experto" y "avanzado". 1 respuesta como "iniciado".